## **GIFTS**

**objective:** generate your own gift wrapping paper using a very simple script

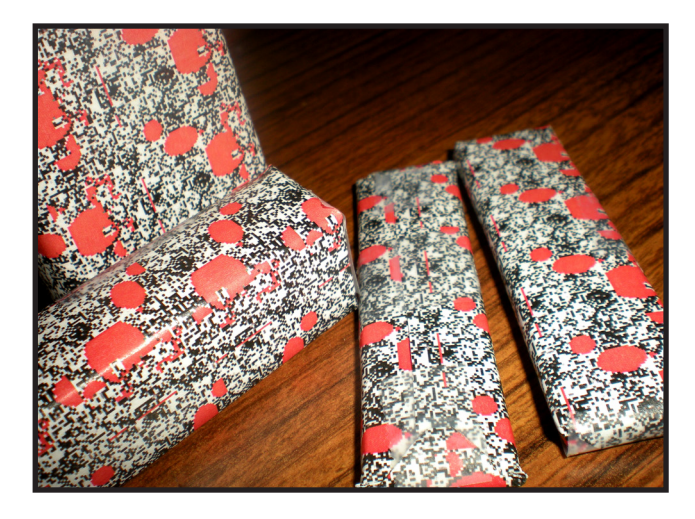

## **Behind the Scenes:**

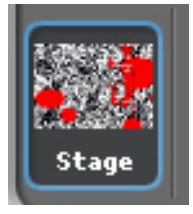

stage: import a background or paint one yourself that you would like to be the basis for your paper, add scripts to stage **no sprite**

1) **original stage:** your stage should look something like this before you run the script.

**2) generate wrapping paper:** run your script by clicking your mouse. you can adjust the pattern by playing around with the number in the "change [mosaic] effect by [25]" block. print it when you're ready!

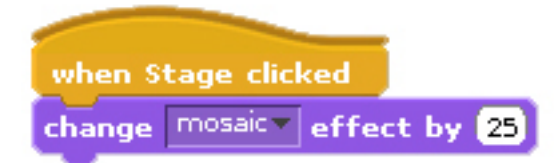

**3) specifics:** you may wish to add words and phrases to your paper like "happy birthday!" create a sprite with the text tool and use the script below.

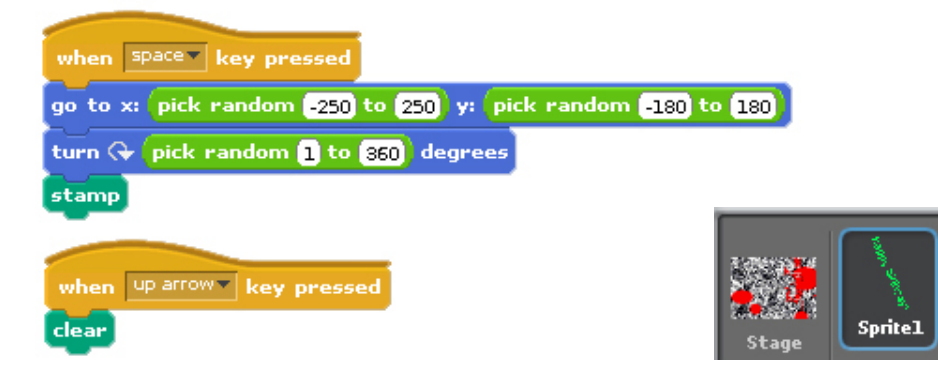

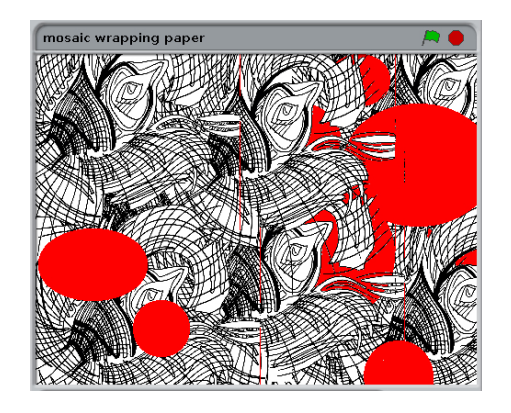

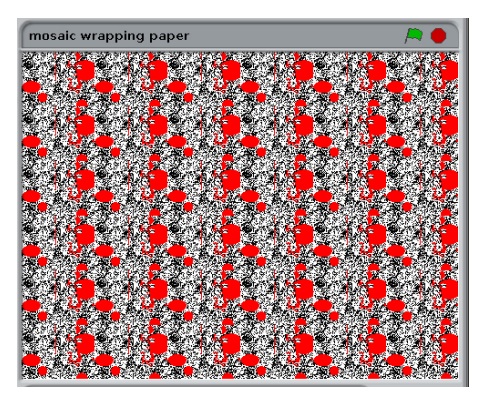

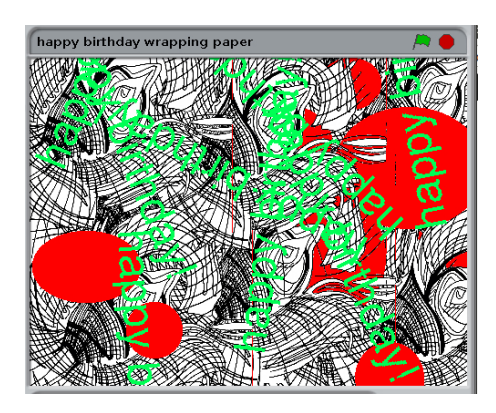